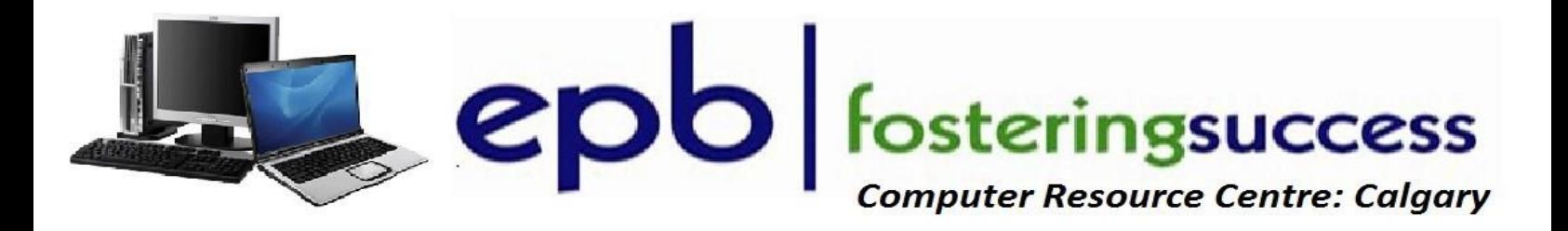

### **Microsoft Power Point 2013 Basics**

## **Sunday, October 9 Airways Council Offices 2020 27th Ave NE 10:00 am - 4:00 pm Fee for this All Day Information Session is \$20** Course Outline

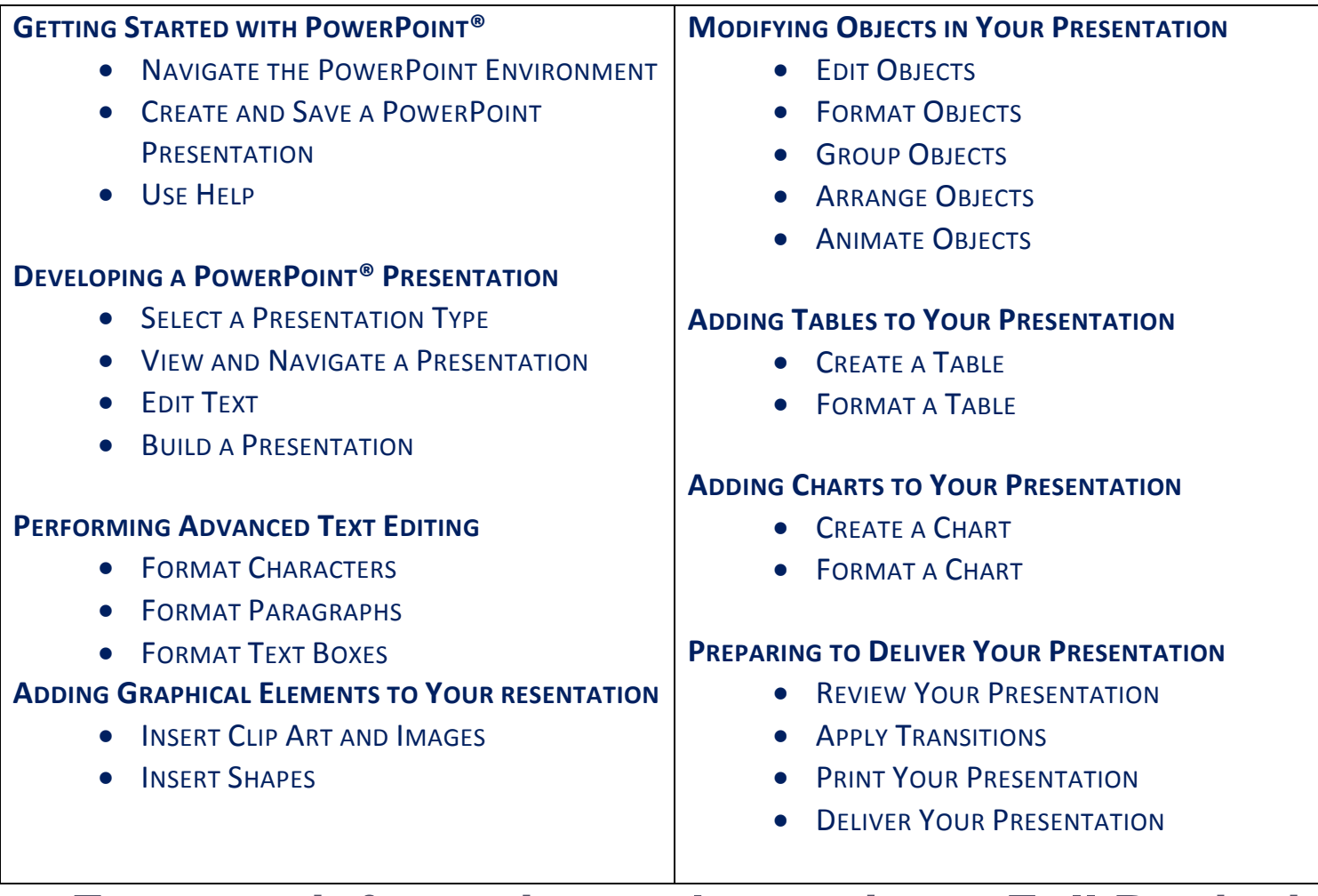

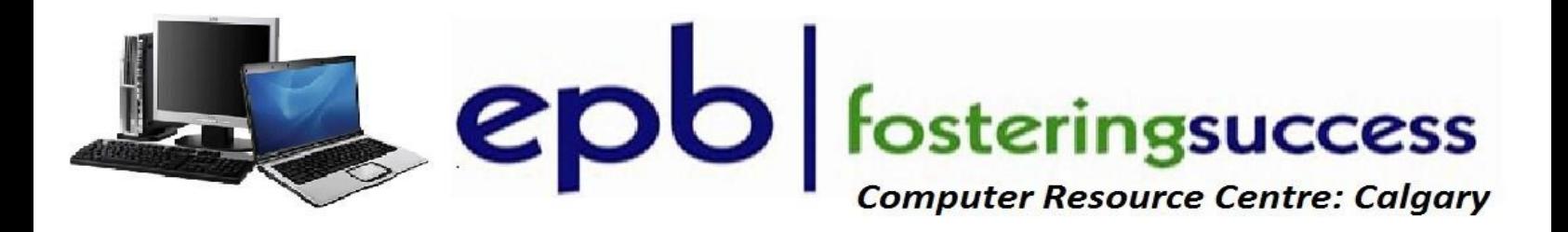

## **Microsoft Outlook 2013 & Email Basic**

## **Sunday, October 16 Airways Council Offices 2020 27th Ave NE 10:00 am - 4:00 pm Fee for this All Day Information Session is \$20** Course Outline

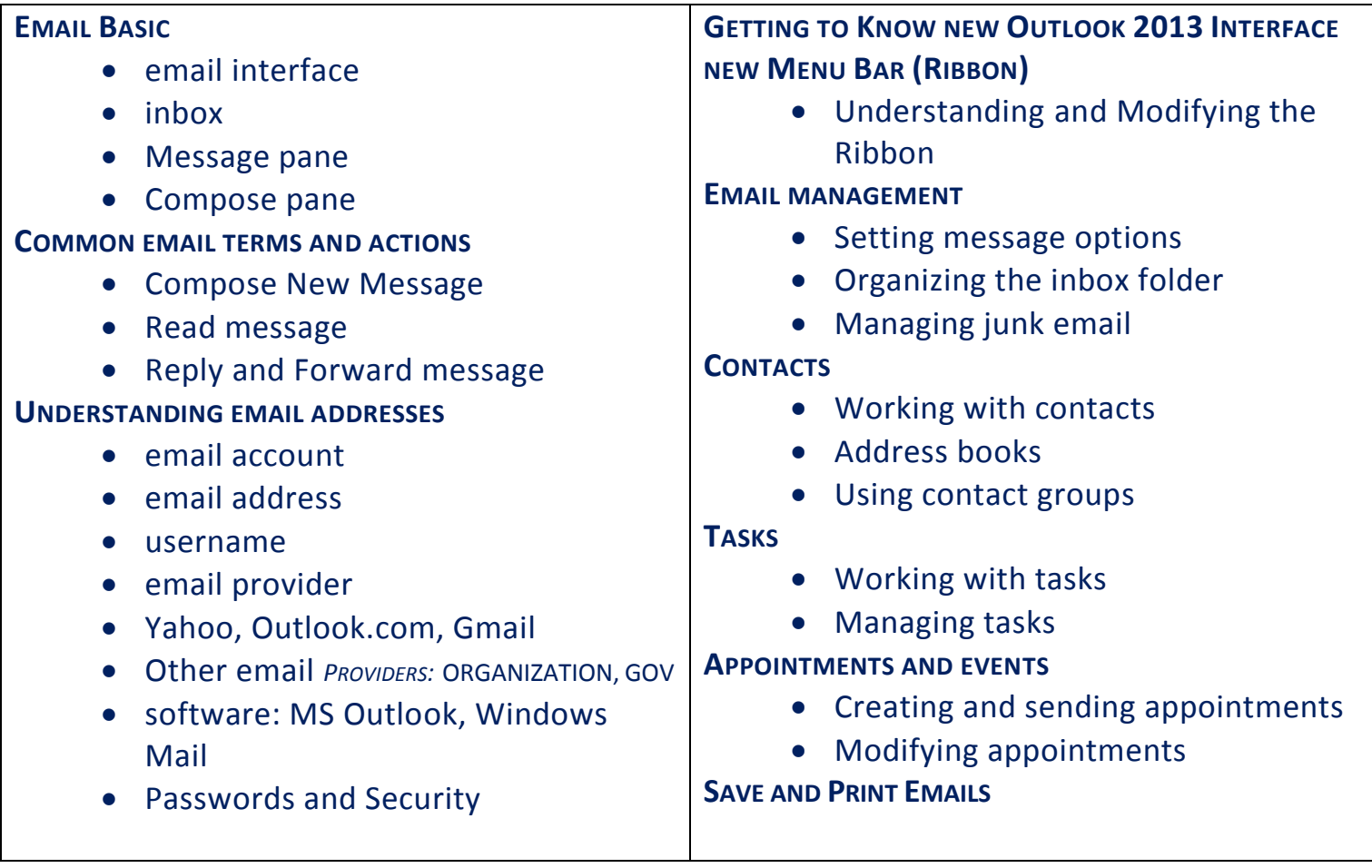

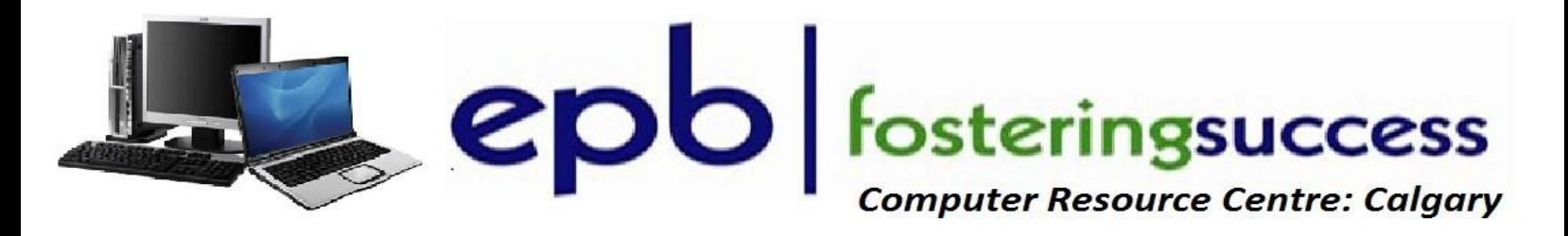

### **Microsoft Excel 2013 Basics**

## **Sunday, October 23 Airways Council Offices 2020 27th Ave NE 10:00 am - 4:00 pm Fee for this All Day Information Session is \$20** Course Outline

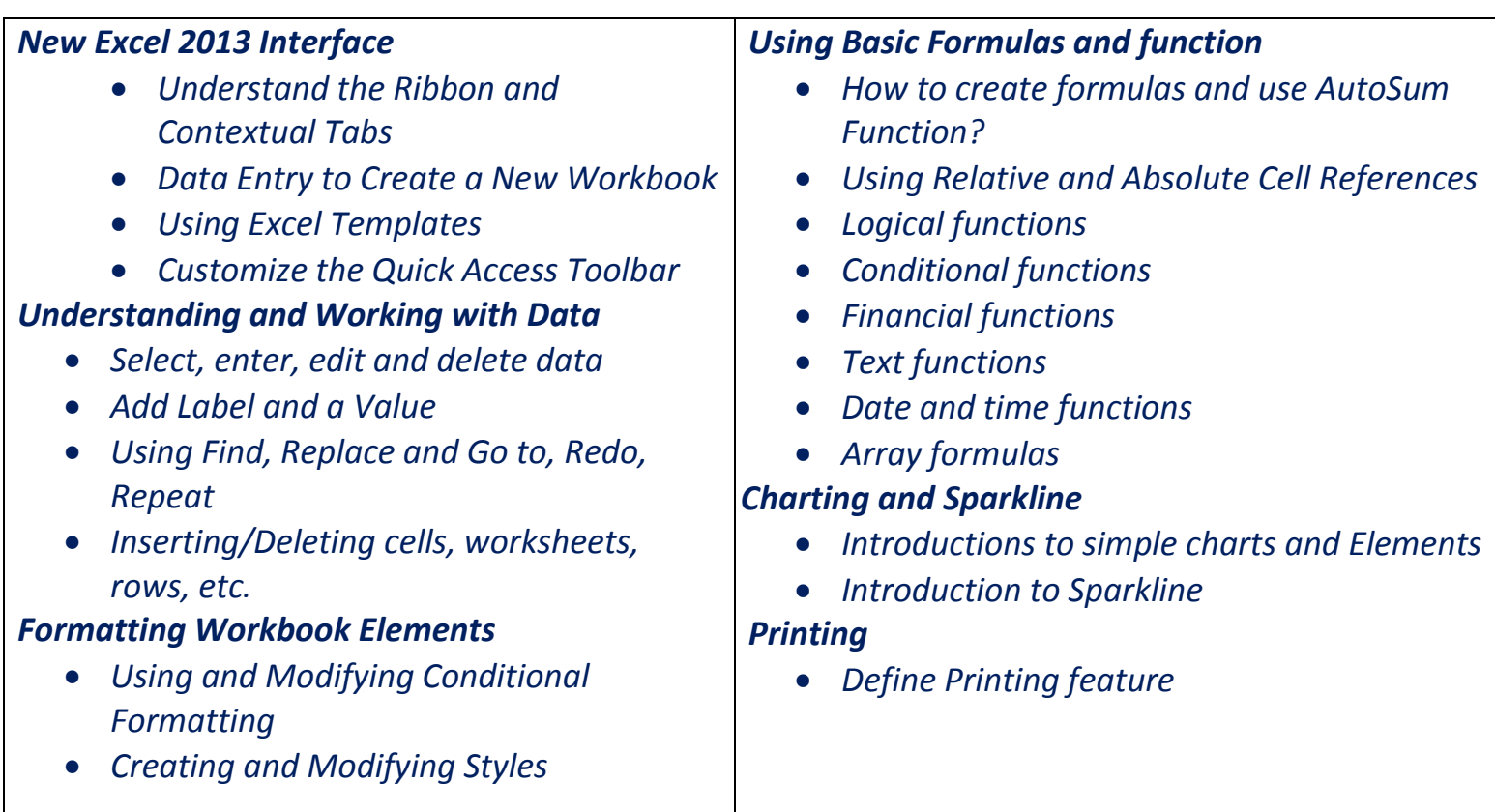

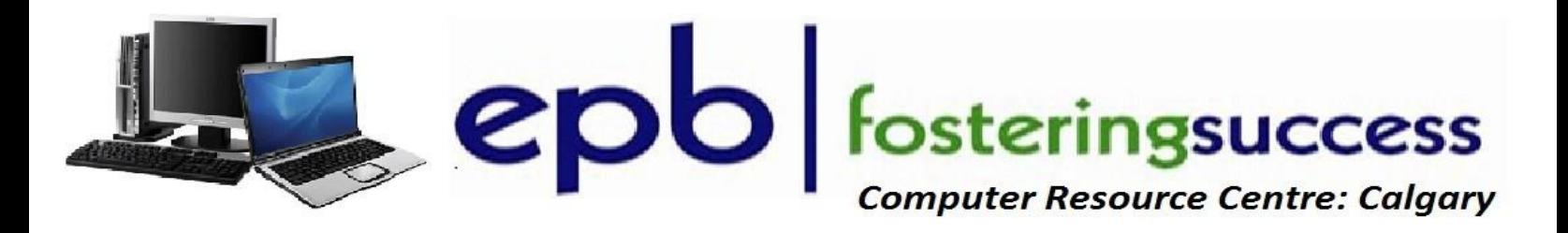

### **Microsoft Word 2013 Basics**

**Sunday, October 30 Airways Council Offices 2020 27th Ave NE 10:00 am - 4:00 pm Fee for this All Day Information Session is \$20** Course Outline

#### *New Word 2013 Interface*

- *Quick access ribbon toolbar*
- *Advanced tabs and customization of ribbon*

#### *Getting Started with Word*

- *Identify the Components of the Word Interface*
- *Help*
- *Editing a Document*
- *Navigate and Select Text*
- *Modify Text*
- *Find and Replace Text*

#### *Understanding and working with documents*

- *Creating and saving documents*
- *Creating headers and footers*

### *Formatting Text and Paragraphs*

- *Apply Character Formatting*
- *Align Text Using Tabs*
- *Display Text as List Items*
- *Apply Borders and Shading*
- *Apply Styles*

### *Adding Tables*

 *Insert, Modify, Format a Table and Convert Text to a Table*

#### *Managing List*

- *Sort and Renumber a List*
- *Insert Graphic Objects*
- *Insert Symbols and Special Characters*

#### *Controlling Page Appearance*

- *Apply a Page Border and Color*
- *Add a Watermark*
- *Add Headers and Footers*
- *Control Page Layout*

#### *Proofing a Document*

- *Check Spelling and Grammar*
- *Other Proofing Tools*

#### *Templates*

*Creating and using a Template*

### *Working with Styles*

- *Creating, Applying, and Modifying Styles*
- *Using Building Blocks and Quick Parts*
- *Inserting Quick Parts*
- *Using the Building Blocks Organizer*
- *Saving Quick Parts*